## Chapter - two

# **Process Management**

## Process and Threads…

Lecture 2.2

# **Outline**

- Inter process communication
- Race conditions
- Mutual exclusion
- Algorithms to avoid critical region problem
	- $\checkmark$  Disabling Interrupts
	- Lock Variables
	- $\checkmark$  Strict Alternation
	- $\checkmark$  Semaphores
	- $\checkmark$  Message passing

- Process need to communicate with other processes.
- Three issues are there:
	- 1- How one process can pass information to another process.
	- 2- Making sure that two or more processes do not get into each other's way when engaging in critical activities.
	- 3- Proper sequencing when dependencies are present.
- Example: If Process A produces data and process B prints them, B has to wait until A has produced some data.

#### Race Condition

- The situation where several processes access and manipulate shared data concurrently.
	- (E.g, Main memory, printer spooler,…)
- The final value of the shared data depends upon which process finishes last.
- To prevent race conditions, concurrent processes must be synchronized.

## IPC: Race condition, print spooler

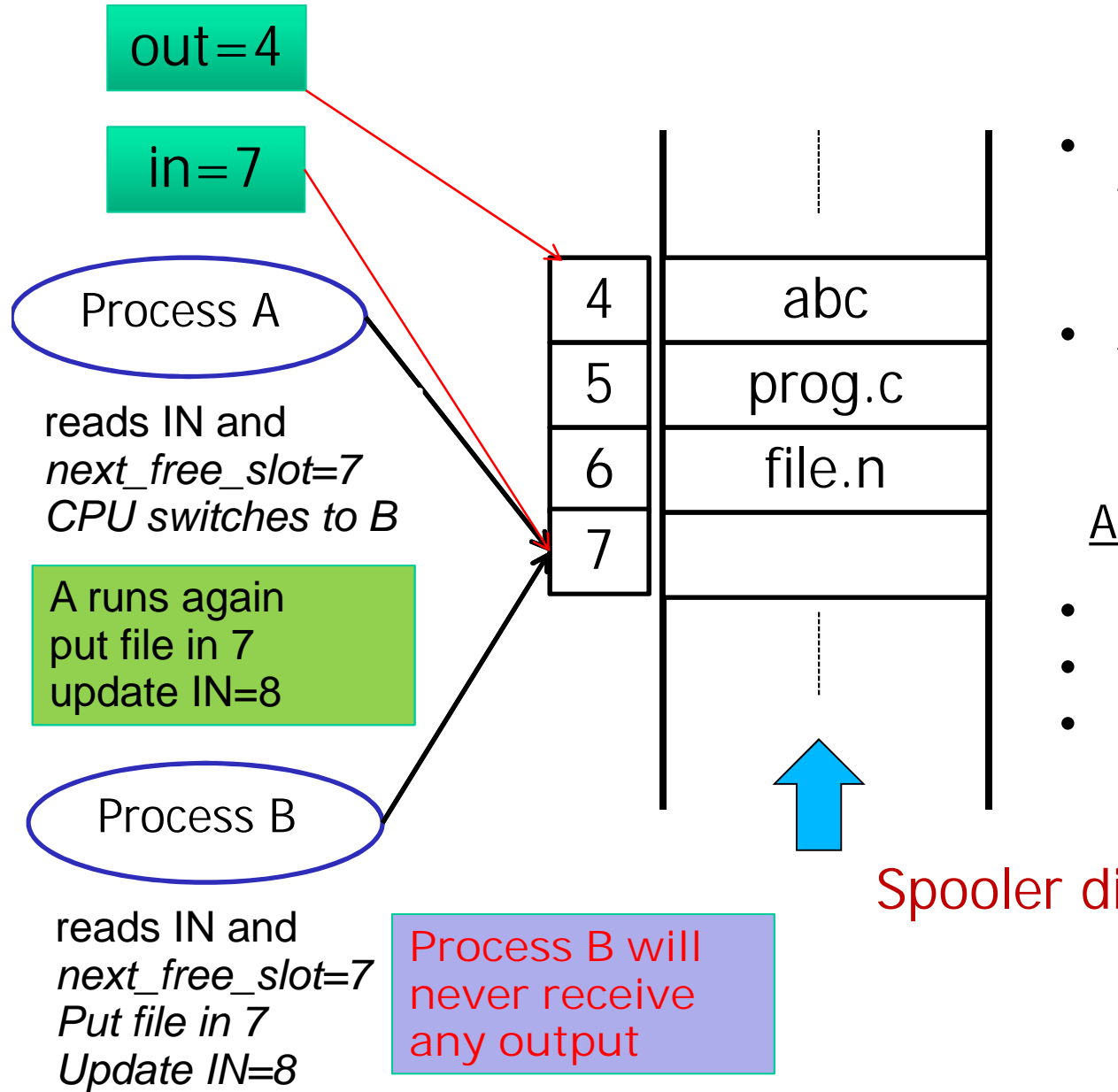

- If process wants to print a file, it enter the file name in spooler directory
- Another process **printer daemon** prints and remove their name

#### **Assumption**

- Slot 0-3 are printed out
- 4-6 are ready to be printed
- *next\_free\_slot* is 7

#### Spooler directory

#### **The Critical-Section Problem**

- How do we avoid race conditions? (i.e. shared variables, files, memory)
- *n* processes all competing to use some shared data
- Sometimes a process has to access shared memory or files that can lead to races.
	- That point of the program where the shared memory access is called **critical region.**

#### **Problem**

• How do we ensure that when one process is executing in its critical section, no other process is allowed to execute in its critical section?

#### **Mutual Exclusion**

Solution to Critical-region problem

- To avoid races we need four conditions to hold to have a good solutions:
	- No two processes may be simultaneously inside the critical regions.
	- No assumptions may be made about speeds or the number of CPUs.
	- No process running outside its critical region may block other processes.
	- No process should have to wait forever to inter its critical region.

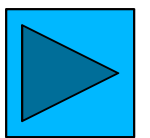

#### **Mutual Exclusion** Solution to critical-region problem

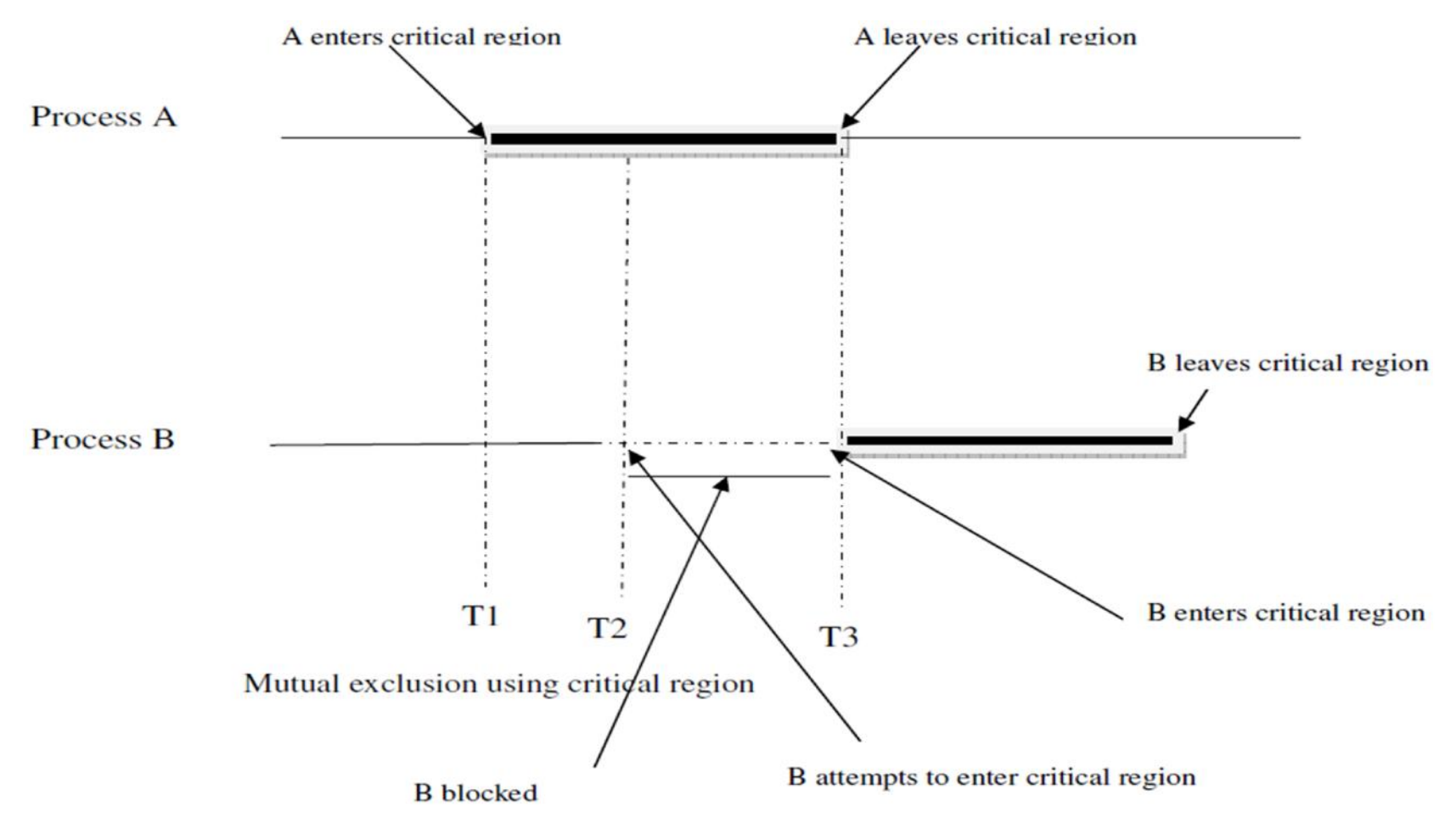

### **Mutual Exclusion**

### Algorithms to avoid critical region problem

- Disabling Interrupts
- Lock Variables
- Strict Alternation
- Semaphores
- Message passing

## Disabling Interrupts

- Each process disable all interrupts just after entering its critical region and re-enable them just before leaving it.
- Thus, once a process has disabled interrupts, it can **update the shared memory** with out problem.

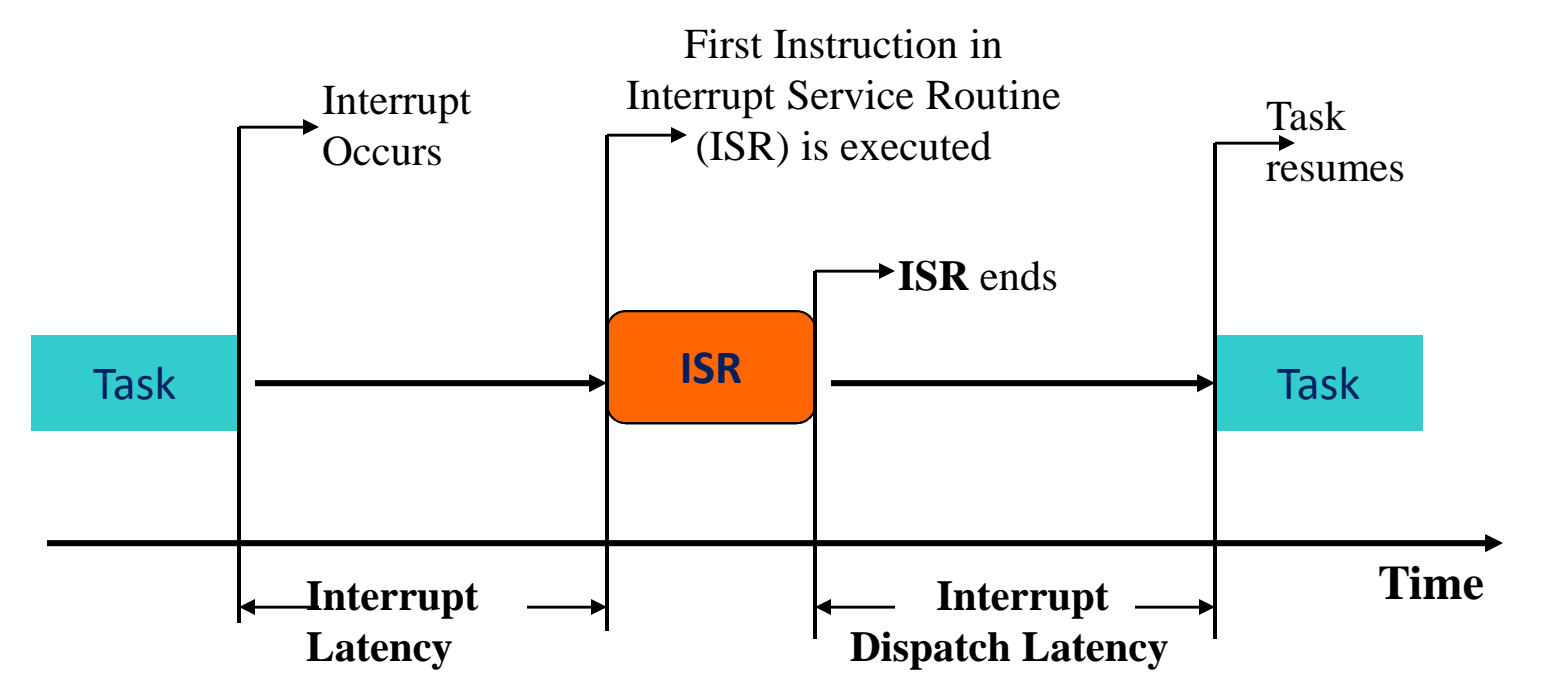

Interrupt Latency should be very small Kernel has to respond to real time events  $10^{10}$ 

## Disabling Interrupts…

```
while (true)
{
disable_interrupts();
critical_section();
enable_interrupts();
}
```
## Disabling Interrupts…

### • Drawbacks

- It is unwise to give user processes the power to turn off interrupts.
- Suppose that one of them did it, and never turned them on again? That could be the end of the system.
- For a multiprocessor system, with two or more CPUs, disabling interrupts affects only the CPU that executed the disable instruction.
- The other ones will continue running and can access the shared memory.

## Lock Variables

– Consider having a single shared variable X.

- The following code performs the lock operation:
- B: if LOCK  $(X) = 0$  (\*item is unlocked\*) then LOCK  $(X) \leftarrow 1$  (\*lock the item\*) enter critical region else begin wait (until lock  $(X) = 0$ ) and the OS wakes up the process; goto B end;

### Lock Variables…

– The following code performs the unlock operation:

LOCK  $(X) \leftarrow 0$  (\*unlock the item\*) if any processes are waiting then wake up one of the waiting processes;

## Strict Alternation

• the integer variable *turn,* initially 0, keeps track of whose turn it is to enter the critical region and examine or update the shared memory.

```
p_0 p<sub>1</sub>
while (TRUE) \{ /* loop ^*/ while (TRUE) \{ /*loop*/
while (turn != 1) while (turn != 0)critical_region( ); critical_region( );
   turn =1; turn =0;
noncritical_region( ); noncritical_region( );
     } }
```
## Strict Alternation…

- Problem:
	- **busy waiting**: Continuously testing a variable until some value appears, which wastes CPU time
		- If P<sub>0</sub> set *turn* 0, P<sub>1</sub> will continuously check *turn* till it becomes *1*.
	- Suppose turn is set to 1 and P<sub>1</sub> is in non-critical region, if  $P_0$  wants to enter in critical-region, not possible.
		- Violets condition 3,  $P_0$  is being block by a process not in its critical region

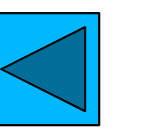

## Sleep and wakeup

- is IPC primitives that **block** instead of wasting CPU time when they are not allowed to enter critical regions.
- **Sleep** is a system call that causes the caller to block.

– be suspended until another process wakes it up.

• The **wakeup** call has one parameter, the process to be awakened.

## Sleep and wakeup…

The Producer-Consumer Problem (the bounded\_buffer problem)

- Two processes share a common, fixed size buffer.
- One of them, the producer, puts information into the buffer, and
- the other one, the consumer, takes it out.
- Case 1: when the producer wants to put a new item in the buffer, but it is already *full*.
	- go to sleep to be awakened when the consumer has removed one or more items.
- Case 2: if the consumer wants to remove an item from the buffer and sees that the buffer is empty,
	- it goes to sleep until the producer puts something in the buffer and wakes it up.  $18$

### Code for producer

```
#define N 100 /* number of slots in the buffer */
int count = 0 /* number of items in the buffer */
void producer(void) {
int item;
while (TRUE) { /* repeat forever */
item = produce_item(); /* generate next item */
if (count == N) sleep(); /* if buffer=full, go to sleep */
insertitem(item); /* put item in buffer */
count = count + 1; /* increment count of items in buffer */
if (count == 1) wakeup(consumer); /* was buffer empty? */
     }
}
```
### Code for consumer

```
void consumer(void)
         {
    int item;
  while (TRUE) { /* repeat forever */
 if (count == 0) sleep(); /* if buffer= empty,got to sleep */
 item = remove_item(); /* take item out of buffer */
count= count - 1; /* decrement count of items in buffer*/
 if (count == N - 1)wakeup(producer);/* was buffer full? */
       consume_item(item); /* print item */
```
## The producer-consumer: problem Race condition.

- The buffer is empty and the consumer has just read *count=0* .
- At that instant, the scheduler decides to stop running the consumer temporarily and start running the producer.
- Case 1:
	- Producer sees *count = 0*, insert item, inc. *count =1*, and it wakes up the consumer. However, *consumer is not asleep*.
	- **Problem**: **wakeup signal is lost.**
- Case 2:
	- next when consumer runs, *count =0* and go to sleep…
- Case 3:
	- producer will fill buffer and will go to sleep.
	- **Both will sleep forever.**

The producer-consumer: problem…

### **Problem**

• The problem here is that a *wakeup* sent to a process that is not (yet) sleeping is **lost**.

### **Solution**

• Semaphore

## **Semaphore**

- **Semaphore** was proposed by Dijkstra to manage concurrent processes by using a simple integer value, which is known as a semaphore.
- Semaphore is simply a variable which is non-negative and shared between threads/processes.
- This variable is used:
	- to solve the critical section problem and
	- to achieve process synchronization in the multiprocessing environment.

## Semaphore…

- Dijkstra suggested using an integer variable to count the number of wakeups saved for future use.
- In his proposal, a new variable type, called a **semaphore**, was introduced.
- A semaphore could have the value 0, indicating that no wakeups were saved, or
- some positive value if one or more wakeups were pending.
- Dijkstra proposed having two operations,
	- **down** sleep
	- **up** wakeup,

## Semaphore…

#### TWO OPERATIONS

**Case 1**

- The **down** operation on a semaphore checks to see if the value is greater than 0.
- If so, it decrements the value (i.e., uses up one stored wakeup) and just continues.
- If the value is 0, the process is put to sleep without completing the down for the moment.

### **Case 2**

- The **up** operation increments the value of the semaphore
- If one or more processes were sleeping on that semaphore, unable to complete an earlier down operation, one of them is chosen by the system (e.g., at random) and is allowed  $\underline{\mathfrak k}$ complete its down.

### Solving the producer consumer problem using Semaphore

- Semaphores that are initialized to 1 and used by state 1: two or more processes to ensure that only one of them can enter its critical region at the same time are State 2: called **binary semaphores**.
- If each process does a **down** just before entering its critical region and an **up** just after leaving it, **mutual exclusion is guaranteed.**

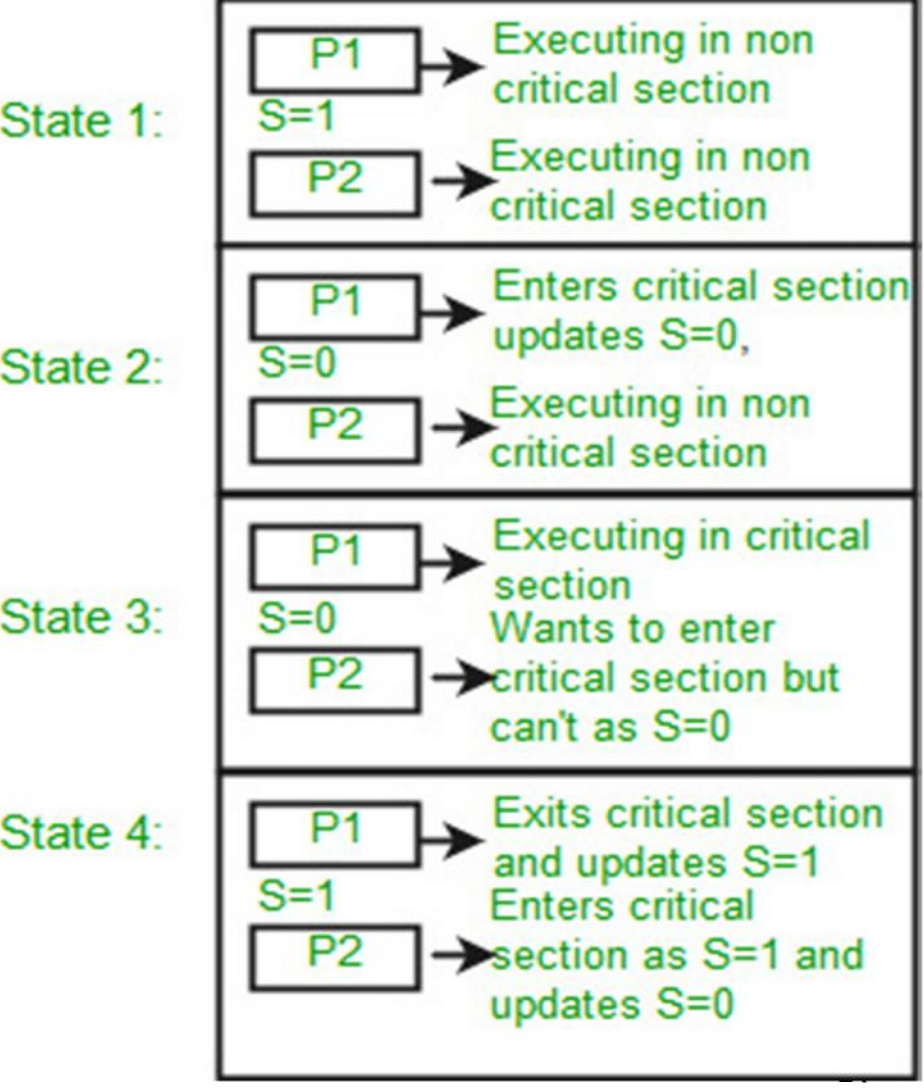

## Solving the producer consumer problem using Semaphore

- Semaphores solve the lost-wakeup problem.
- This solution uses three semaphores:
	- *1. full* for counting the number of slots that are full,
	- *2. empty* for counting the number of slots that are empty,
	- *3. mutex* to make sure that producer and consumer do not access the buffer at the same time
- *full* is initially 0,
- *empty* is initially equal to the number of slots in the buffer,
- *mutex* is initially 1.

**#define N 100** /\* number of slots in the buffer \*/ **typedef int semaphore;** /\* semaphores are a special kind\*/ **semaphore mutex = 1;**  $\prime^*$  controls access to critical region\*/ **semaphore empty =**  $N$ **;** /\* counts empty buffer slots \*/ **semaphore full = 0;**  $\prime$ \* counts full buffer slots \*/ **void prducer(void)** { **int item; while (TRUE)**  $\{$   $\}$  /\* TRUE is the constant 1  $\frac{*}{s}$ **item =produce\_item();**/\*generate something to put in the buffer\*/ **down(&empty);** /\* decrement empty count \*/ **down(&mutex);** /\* enter critical region \*/ **insertitem(item);** /\* put new item in buffer \*/ **up(&mutex);** /\* leave critical region \*/  $\mathbf{u} \mathbf{p}$  (  $\&$  full );  $\qquad \qquad$  /\* increment count of full slots  $*$  /  $\qquad \qquad$   $^{28}$ 

```
void consumer(void)
  {
   int item;
   while (TRUE) \{ /* infinite loop */
  down(&full); /* decrement full count */
  down(&mutex); /* enter critical region */
item = remove_item(); /* take item from buffer */
 up(&mutex); /* leave critical region */
 up(&empty); /* increment count of empty slots*/
consume_item(item); /* do something with the item */
```
## Semaphore: Java implementation

**Gentle reminder**

- As we have seen, the producer-consumer problem is an example of a multi-process synchronization problem.
- The problem describes two processes, the producer and the consumer, which share a common, fixed-size buffer used as a queue.
	- The producer's job is to generate data, put it into the buffer, and start again.
	- At the same time, the consumer is consuming the data (i.e. removing it from the buffer), one piece at a time.

## Semaphore: Java implementation…

#### **Problem**

To make sure that:

- the producer won't try to add data into the buffer if it's full and
- the consumer won't try to remove data from an empty buffer.

#### **Solution**

- The producer is to go to sleep if the buffer is full.
- The next time the consumer removes an item from the buffer, it notifies the producer, who starts to fill the buffer again.
- In the same way, the consumer can go to sleep if it finds the buffer to be empty.
- The next time the producer puts data into the buffer, it wakes up the sleeping consumer.

## Semaphore: Java implementation…

- Producer-consumer problem can be solved using semaphore to control synchronization.
- The program consists of four classes:
	- **Buffer** : the buffer that you're trying to synchronize
	- **Producer** : the producer thread that is producing item
	- **Consumer** : the consumer thread that is consuming item from the buffer
	- **Producer-Consumer** : the main class that creates the single Buffer, Producer, and Consumer.

```
import java.io.*;
import java.util.concurrent.Semaphore;
 class Buffer {
      int item;
```
//semConsumer is initialized to 0 to ensure put executes first

```
static Semaphore semConsumer=new Semaphore(0);
```

```
static Semaphore semProducer=new Semaphore(1);
//get item from buffer
```

```
public void get() {
            try {
```
// Before consumer can consume an item, it must acquire a permit fromsemConsumer

```
semConsumer.acquire();
            }
 catch(InterruptedException e) {
System.out.println("Unable to enter CS!");
    } 33
```
//consumer consumes item

**System.out.println("Consumer consumed item:"+ item);**

//after consumer consumes item, it should release semProducer to notify producer

```
semProducer.release();
```

```
//put item in buffer
```

```
public void put(int item) {
                    try {
```
**}**

//Before producer can produce an item, it must acquire a permit from semProducer

**}**

```
semProducer.acquire();
```
**catch(InterruptedException e) {**

```
System.out.println("Unable to put item on buf");
```
**}**

//producer producing item

#### **this.item=item; System.out.println("Producer produces item"+ item);**

// After producer produces the item, it releases semConsumer to notify consumer

**}**

**semConsumer.release();**

**}**

```
Semaphore, java…
//Producer class
class Producer implements Runnable {
      Thread myThread;
         Buffer b;
  Producer(Buffer b) {
     this.b=b;
 myThread=new Thread(this, "Producer");
  myThread.start();
           }
  public void run() {
  for(int i=0; i<10;i++)
   //producer puts item
     b.put(i);
           }
       }
```

```
//Consumer class
class Consumer implements Runnable {
     Thread myThread;
     Buffer b;
Consumer(Buffer b) {
      this.b=b;
myThread=new Thread(this, "Consumer");
     myThread.start();
              }
   public void run() {
   for(int i=0; i<10;i++)
      //consumer get item
             b.get();
            } }
```
#### **//main class**

**public class ProducerConsumer { public static void main(String[] args) { //creating buffer queue Buffer b=new Buffer();**

**//starting consumer thread**

**Consumer cons=new Consumer(b);**

**//starting producer thread**

**Producer prod=new Producer(b); } }** <sup>38</sup>

## Processes communication using message passing

- Process: program running within a host.
- within same host, two processes communicate using inter-process communication (defined by OS).
- processes in different hosts communicate by exchanging messages

Client process: process that initiates communication

Server process: process that waits to be contacted

## **Sockets**

- process sends/receives messages to/from its socket
- socket analogous to door
	- sending process gives message out door
	- sending process relies on transport infrastructure on other side of door which brings message to socket at receiving process

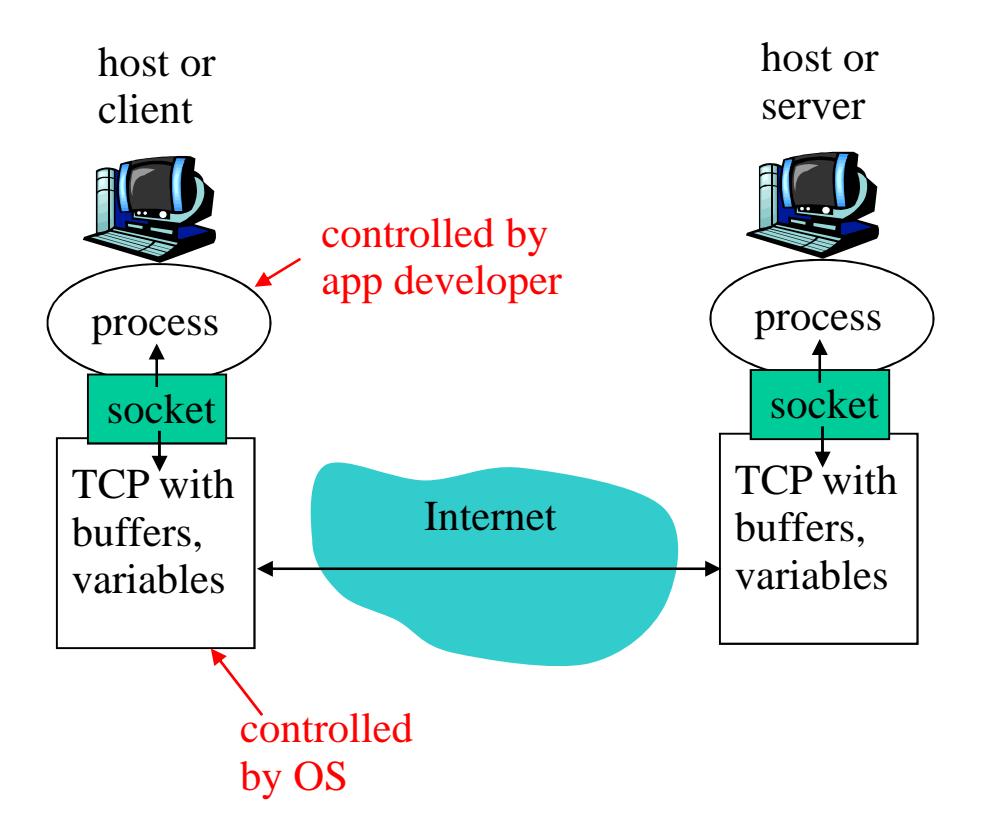

## Addressing processes

- to receive messages, process must have *identifier*
- host device has unique 32-bit IP address
- **Q**: does IP address of host on which process runs suffice for identifying the process?
	- *A:* No, *many* processes can be running on same host
- *identifier* includes both IP address and port numbers associated with process on host.
- Example port numbers:
	- HTTP server: 80
	- Mail server: 25
- to send HTTP message to a web server with IP address:217.110.45.12, we use:

#### **Socket Addresses**

- process-to-process delivery needs two addresses:
	- $\blacksquare$  IP address and
	- port number at each end
- $\blacksquare$  the combination of an IP address and a port number is called a socket address
- a transport-layer protocol needs a pair of socket addresses:
	- $\blacksquare$  the client socket address
	- **the server socket address**
- $\blacksquare$  the IP header contains the IP address; the UDP or TCP header contains the port number

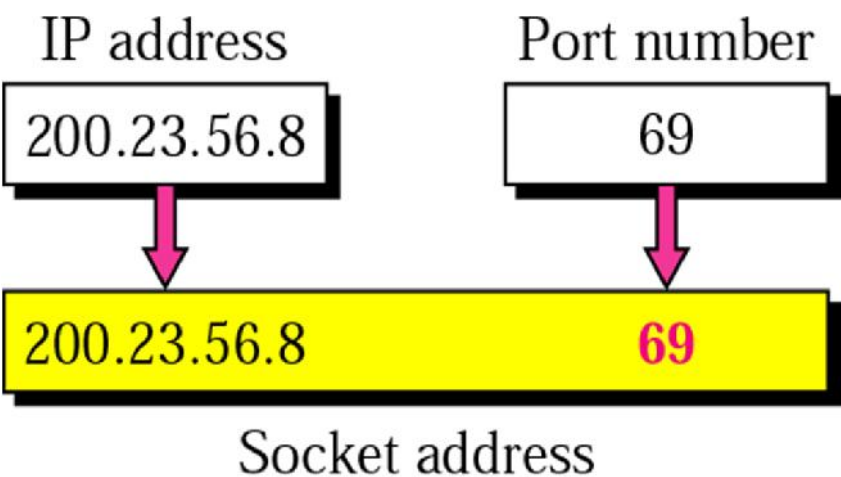

### some of the well-known ports used by TCP

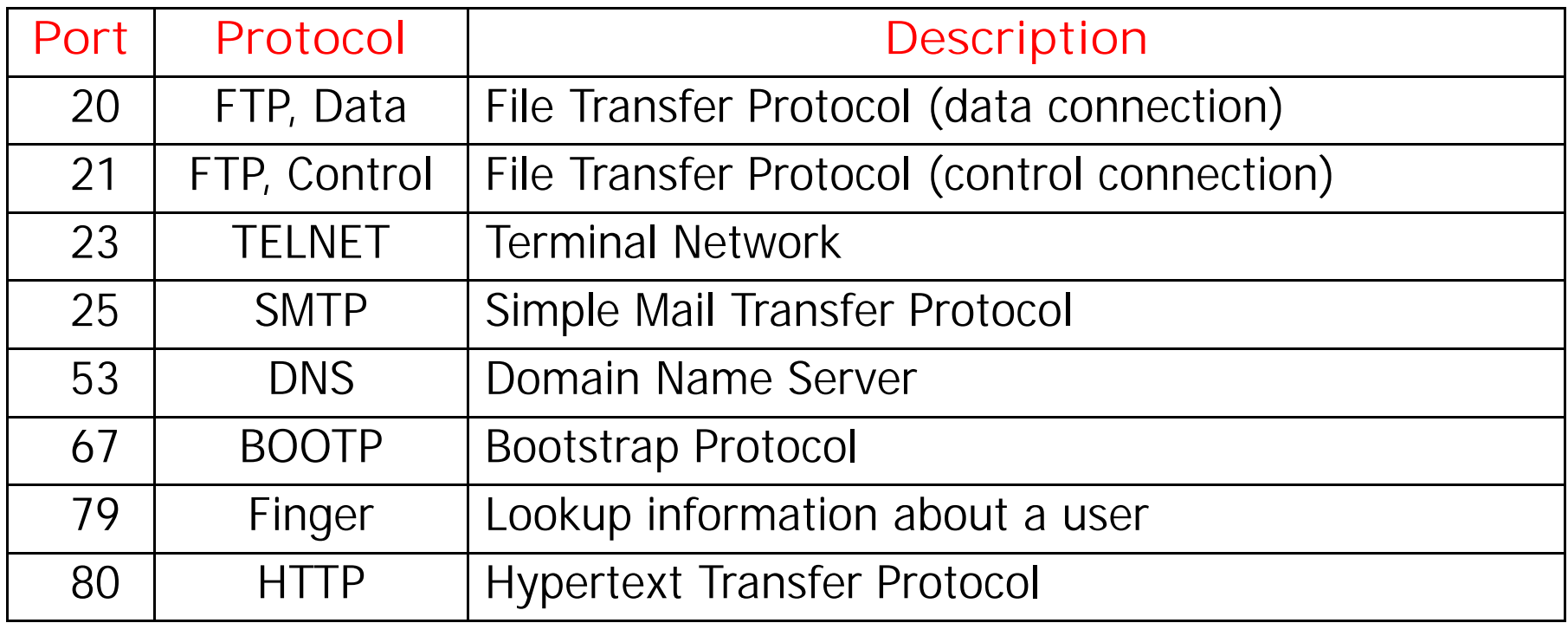

# Socket programming

Goal: learn how to build client/server application that communicate using sockets

#### Socket API

- introduced in BSD4.1 UNIX, 1981
- explicitly created, used, released by apps
- client/server paradigm
- two types of transport service via socket API:
	- reliable, byte stream-oriented **TCP**
	- unreliable datagram UDP

#### socket

a *host-local*, *application-created*, *OS-controlled* interface (a "door") into which application process can both send and receive messages to/from another application process

# Socket programming using TCP

#### Client must contact server

- server process must first be running
- server must create socket (door) that welcomes client's contact

#### Client contacts server by:

- creating client-local TCP socket
- specifying IP address, port number of server process
- When client creates socket: client TCP establishes connection to server **TCP**
- When contacted by client, server TCP creates new socket for server process to communicate with client
	- allows server to talk with multiple clients
	- source port numbers used to distinguish clients

### Client/server socket interaction: TCP

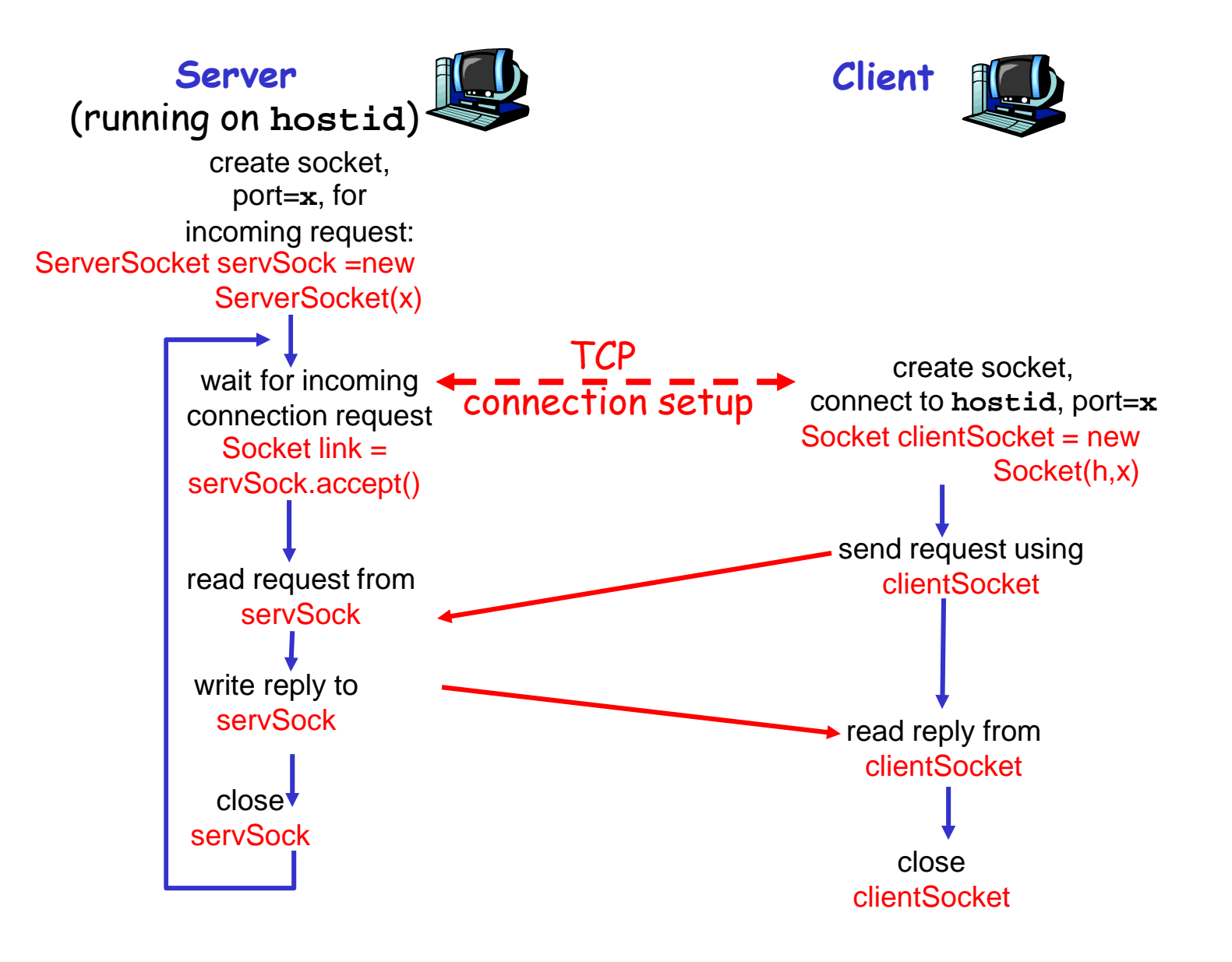

# Stream terminology

- A stream is a sequence of characters that flow into or out of a process.
- An input stream is attached to some input source for the process, e.g., keyboard or socket.
- An output stream is attached to an output source, e.g., monitor or socket.

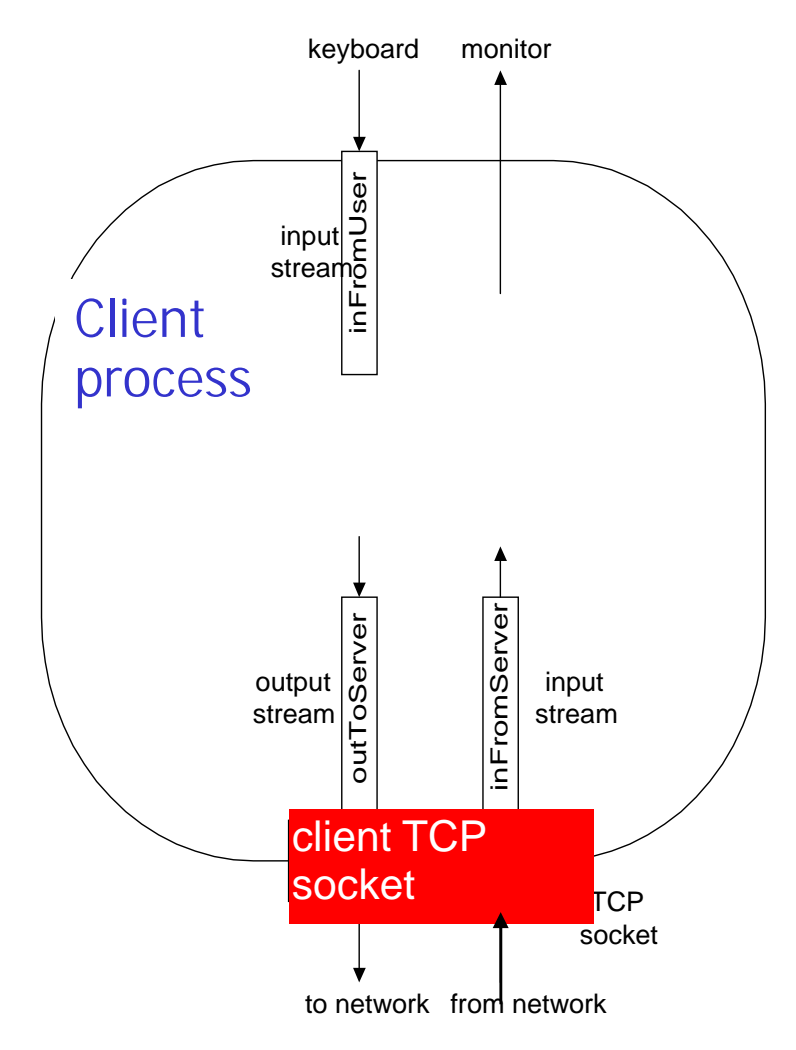

## Server-Socket programming

• The **java.net** package provides **ServerSocket** and **DatagramSocket** objects for servers at the TCP/IP socket level.

**Establishing a stream server involves five steps:**

- 1- Create a new Socket with port number.
- 2- Set a Socket connect for a client using the **accept()** method.
- 3- Create inputstream and outputstream objects.
- 4- Process stream data.
- 5- Close the streams.

- $\Box$  The server program establishes a socket connection on Port 1234 in its **listenSocket** method.
- $\Box$  It reads data sent to it and sends that same data back to the client in its **listenSocket** method.

#### **ListenSocket Method**

□ The listenSocket method creates a ServerSocket object with port number on which the server program is going to listen for client communications.

- □ The port number must be an available port, which means the number cannot be reserved or already in use.
- □ For example, Unix systems reserve ports 1 through 1023 for administrative functions leaving port numbers greater than 1024 available for use.

```
public static void listenSocket(){
try {
 ServerSocket servSock = new ServerSocket(1234);
      }
    catch(IOException e){
  System.out.println("Unable to create port!");
       System.exit(-1);
     }
```
- □ Next, the listenSocket method creates a Socket connection for the requesting client.
- $\Box$  This code executes when a client starts up and requests the connection on the host and port where this server program is running.
- □ When the connection successfully established, the servSock.accept() method returns a new **Socket object**.

```
Socket link=null;
try
     {
        link = servSock.accept();
          }
     catch(IOException e)
  {
    System.out.println("Accept failed: 1234");
 }
```
- □ Then, the listenSocket method creates a BufferedReader object to read the data sent over the socket connection from the client program.
- $\Box$  It also creates a PrintWriter object to send the data received back to the client.

**BufferedReader in = new BufferedReader(new InputStreamReader(link.getInputStream()));**

**PrintWriter out = new PrintWriter(link.getOutputStream(), true);**

□ Lastly, the listenSocket method loops on the input stream to read data as it comes in from the client and writes to the output stream to send the data back.

```
int numMessages = 0;
        String message = in.readLine();
while (!message.equals("close")) {
    System.out.println("Message received.");
           numMessages++;
 out.println("Message " + numMessages + ": " +
 message);
           message = in.readLine();
               }
```
## Lab: Server -Socket source code

```
import java.io.*;
import java.net.*;
public class Server {
 private static ServerSocket servSock;
 private static final int PORT=1234;
 public static void main(String[] args)
 throws IOException {
 System.out.println("Openning port.....");
 while(true)
   {
   listenSocket();
      }
    }
```
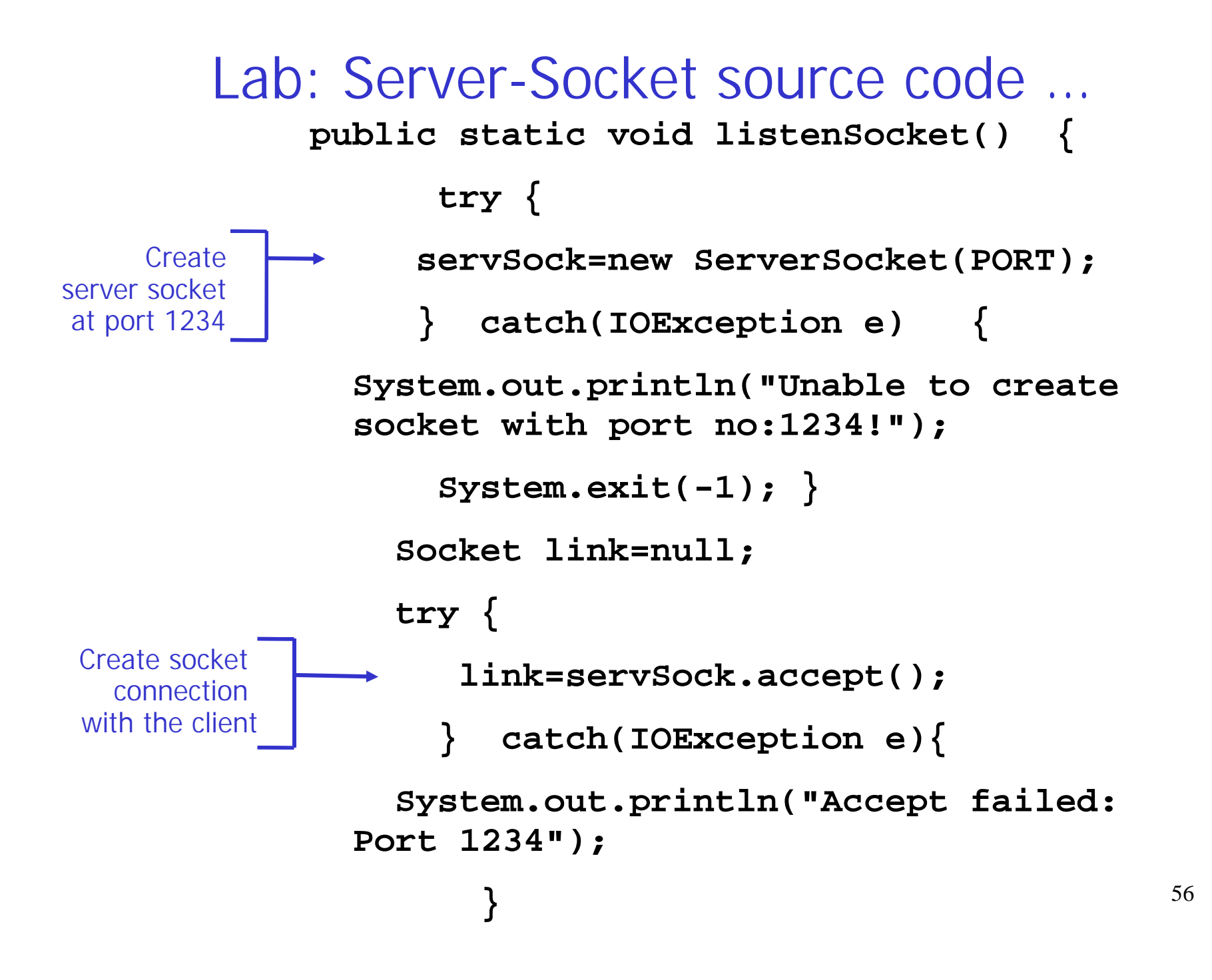

### Lab: Server-Socket source code …

![](_page_56_Figure_1.jpeg)

![](_page_57_Figure_0.jpeg)

## Client-Socket Programming

- **Establishing a stream client involves four steps:**
- 1- Create a new Socket with a server IP address and port number.
- 2- Create input stream and output stream objects.
- 3- Process stream data and
- 4- Close the streams.

- $\Box$  The client program establishes a connection to the server program on a particular host and port number in its **listenSocket method**, and
- $\Box$  It then sends data entered by the end user to the server program.
- The **listenSocket method** also receives the data back from the server and prints it to the command line.

#### **listenSocket Method**

 The listenSocket method first creates a **Socket** object with the IP address ("local host") and port number (1234) where the server program is listening for client connection requests.

**Socket link= new Socket(host,PORT);**

• It then provide a place where the data shall be stored by creating **BufferedReader** object to read the streams sent by the server back to the client.

#### **BufferedReader in=new BufferedReader(**

#### **new**

**InputStreamReader(link.getInputStream()));**

 Next, it creates a **PrintWriter** object to send data over the socket connection to the server program.

#### **PrintWriter out=**

#### **New**

**PrintWriter(link.getOutputStream(),true);**

 It also creates a **BufferedReader** object Set up stream for keyboard entry...

**BufferedReader userentry=new BufferedReader( new InputStreamReader(System.in));**

- This **listenSocket** method code gets the input streams and passes it to the PrintWriter object, which then sends it over the socket connection to the server program.
- $\Box$  Lastly, it receives the input text sent back to it by the server and prints the streams out.

```
String message, response;
      do {
           System.out.print("Enter message:");
           message=userentry.readLine();
           out.println(message);
           response=in.readLine();
           System.out.println("\nSERVER>" + response);
         } while(!message.equals("close"));
```

```
Lab: Client-Socket Programming
       import java.io.*;
        import java.net.*;
        public class Client {
        private static InetAddress host;
        private static final int PORT=1234;
      public static void main(String[] args) throws
     IOException {
     try {
          host=InetAddress.getLocalHost();
         }
      catch(UnknownHostException e)
       {
         System.out.println("Host id not found!");
         System.exit(-1);
        }
        listenSocket();
        }
Server is
  local
```
![](_page_64_Figure_0.jpeg)

### Client-Socket Programming …

```
do {
```

```
System.out.print("Enter message:");
 message=userentry.readLine();
 out.println(message);
 response=in.readLine();
 System.out.println("\nSERVER>" + response);
} while(!message.equals("close"));
}
catch(IOException e)
  {
  System.out.println("Message is not sent.");
   }
 }
}
```
# Project

- Make the client-server program as multithreading client-server for any type of application:
- E.g. it may be chat room, or client –server, where the server can be any server application, web server, ftp server, scientific calculator,...